## SAP ABAP table /BEV3/CHVTMBEWVV {Generated Table for View /BEV3/CHVTMBEWVV} /BEV3/CHVTMBEWVV-BEDINGG24 = /BEV3/CHCBDG-BEDINGG

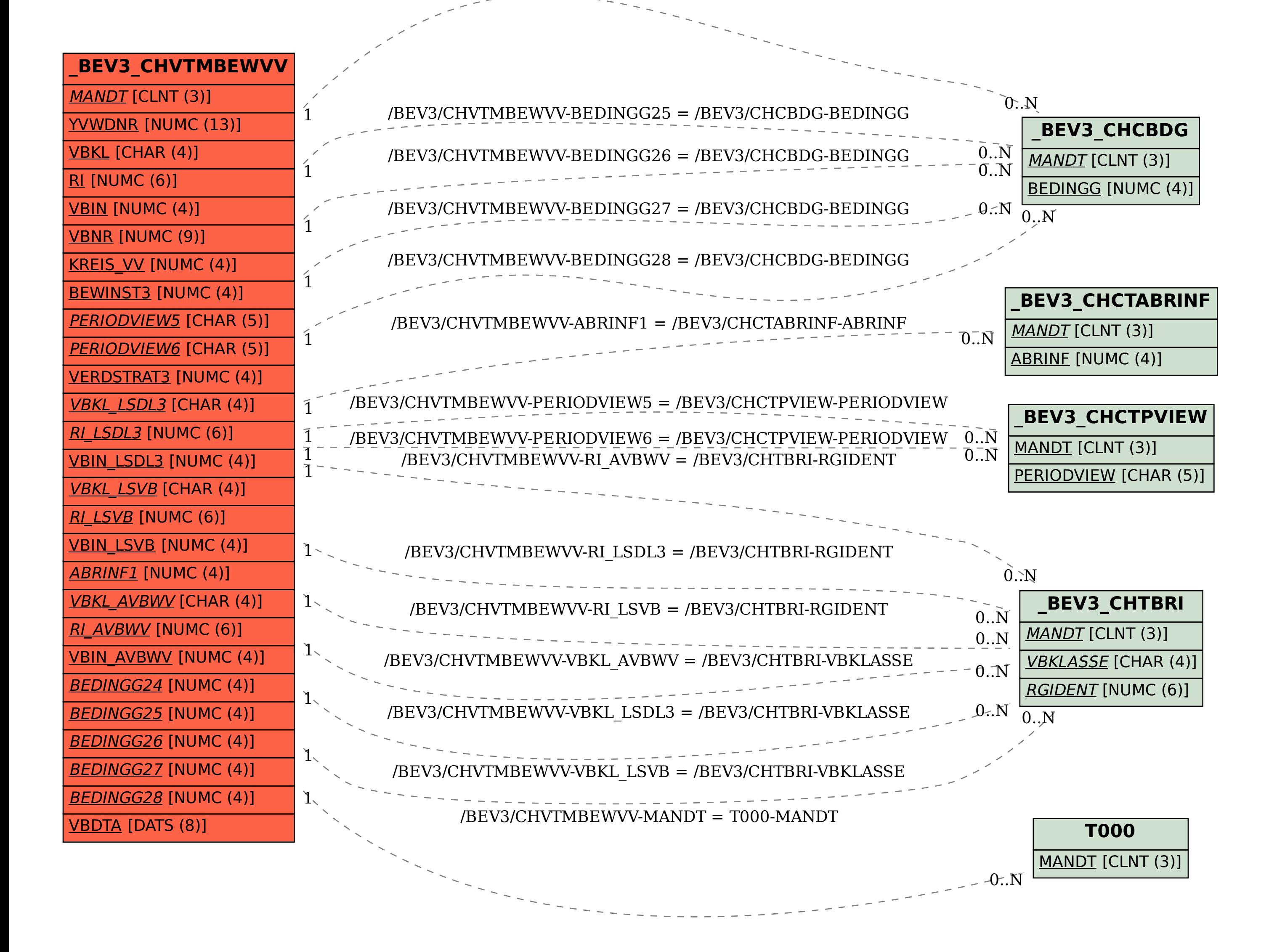